# **Physical Labs**

# Minimal Assets for Physical Lab

- On Line Labs:
   Intel ONAP Integration and Deployment Labs Oregon, USA
   Name of the Lab/Company China Mobile ONAP Lab
- Reliance Jio R&D Labs
- China Telecom ONAP Lab
- Orange Integration Center
   DISCONTINUED
- (iol.unh.edu) at University of New Hampshire

# **Community Labs: Incubation**

| Name                          | Organization                                      | Location                            | Contact                                                                                               | POD             | Role                                                                               | Status                                                      | VPN or public access?  for CD access  TSC-25 - Getting issue details STATUS       | Note                                                                                                    |
|-------------------------------|---------------------------------------------------|-------------------------------------|----------------------------------------------------------------------------------------------------|-----------------|------------------------------------------------------------------------------------|-------------------------------------------------------------|-----------------------------------------------------------------------------------|----------------------------------------------------------------------------------------------------|
| Azure Lab                     | Community                                         | Azure Cloud                         | onap-discuss@lists.<br>onap.org                                                                       |                 | Community lab                                                                      | Up&running                                                  | No, Access with SSH key from<br>Internet                                          |                                                                                                    |
| China Mobile<br>ONAP Lab      | China Mobile                                      | Beijing,<br>China                   | Yan Yang<br>(yangyanyj@chinam<br>obile.com)                                                           |                 | Use Case E2E<br>Test & POC                                                         | On Line                                                     | Public access through openVPN                                                     | ONAP Casablanca<br>and Casablanca<br>maintenance<br>installed                                                                                                    |
| Reliance Jio<br>R&D Labs      | Reliance Jio<br>Infocomm                          | Maharashtra<br>, India              |                                                                                                    |                 |                                                                                    |                                                             |                                                                                   |                                                                                                    |
| China Telecom<br>ONAP Lab     | China Telecom                                     | Beijing,<br>China                   | Yi Yang (yangyi.<br>bri@chinatelecom.cn)<br>Luman Wang (wangl<br>m.bri@chinatelecom.<br>cn)           |                 | Integration &<br>Testing<br>mainly support<br>for subproject<br>Benchmark &<br>SFC | Jump server to<br>access by<br>internal team<br>and vendors | Public access through Jump<br>server, then can access ONAP<br>env through openVPN | ONAP Casablanca<br>and Casablanca<br>maintenance<br>installed<br>ONAP Beijing<br>installed also                                                                                                    |
| TLAB                          | AT&T Advanced<br>Technologies                     |                                     | Rich Bennett (RB274<br>5@att.com)<br>John Murray (JM293<br>2@att.com)                                 |                 |                                                                                    |                                                             |                                                                                   | have upgraded TLAB to Open Stack Queens and added a bare metal Kubernetes cluster. working on an example deployment of an ONAP component into a Kubernetes namespace, using ingress ports and persistent volume claims on network storage instead the NFS server in a VM. When this example is proven we will offer namespaces for other ONAP components that have stable artifacts ready for deployment. |
| Intel ONAP<br>Integration Lab | Sponsored by:<br>Intel  Managed by:<br>Wind River | Intel HF2,<br>Hillsboro,<br>OR, USA | Stephen Gooch<br>(stephen.gooch@win<br>driver.com)  Eddy Raineri (Eddy.<br>Raineri@windriver.<br>com) | ONAP-<br>POD-01 | Integration and<br>Deployment                                                      | Decommissioned<br>on 01 Apr 2022                            |                                                                                   |                                                                                                    |
| ONAP UNH-IOL<br>Lab           | University of<br>New Hampshire                    | Durham NH,<br>03824 USA             | onap-unh-lab@onap.                                                                                    |                 | Integration and Deployment                                                         | Operational<br>21 Mar 2022                                  | openVPN                                                                           |                                                                                                    |

| Auto Lab                                            | CIA ONAP<br>Project. Multi-<br>arch support in<br>ONAP. | UNH-IOL (University of New Hampshire, USA Interoperabili ty Lab) | Paul Vaduva (paul.<br>vaduva@enea.com)<br>nfv-lab@iol.unh.edu                  | unh-<br>pod1 | Development<br>and Test on<br>arm64<br>architecture<br>vFW usecase | On Line Auto Arm Pod at IOL-UNH | PUblic acces rought openVPN.  Ask for access: by sending a mail to: nfv-lab@iol.unh.edu | OPNFV-deployed<br>OpenStack<br>environment.<br>ARM64 onap images<br>not yet build for<br>deployment.                            |
|-----------------------------------------------------|---------------------------------------------------------|------------------------------------------------------------------|--------------------------------------------------------------------------------|--------------|--------------------------------------------------------------------|---------------------------------|-----------------------------------------------------------------------------------------|----------------------------------------------------------------------------------------------------|
| VMware<br>OpenLab                                   | VMware                                                  | Wenatchee<br>(near<br>Seattle),<br>USA                           | Primary contact:<br>TBD  Secondary contact: Ramki Krishnan, ramkik@vmware. com |              | Integration and Deployment                                         | In Progress                     |                                                                                         | 6 physical servers Individual server configuration – Dell R640  • 2x 10core cpu 4114 (Skylake) @2. 2GHz • 128GB RAM • 960GB SSD |
| ONAP Lab for<br>OVP (ONAP<br>Validation<br>Program) | Lenovo Labs (ONAP Managed By: Arana Networks)           |                                                                  | Sriram Rupanagunta                                                             |              | ONAP OVP<br>VNF Validation<br>Test Setup                           | On Line                         |                                                                                         |                                                                                                    |

# On Line Labs:

# Intel ONAP Integration and Deployment Labs - Oregon, USA

Sponsored By: Intel

Hardware Managed By: Intel

Software Managed By: Wind River

· Clouds:

- Integration: http://10.12.25.2, running Titanium Cloud R5
   Deployment: http://10.12.11.1, running Distributed Cloud R5
- K8s: http://TBD, running StarlingX release 2
- Responsible Party: Stephen Gooch and Eddy Raineri

# **Connection: VPN**

- Update Integration / Developer Lab Access, then open an JIRA for Open Labs project:
  - Choose component MULTI\_GEOLAB
  - List which project you belongs to, and update Integration / Developer Lab Access
  - Assign to Stephen Gooch
- From the JIRA, a form letter is sent with an encrypted zip file. There are two files in this zip:
  - 1. login.txt (your username and password)
  - 2. pod-onap-01.ovnp (Open VPN CA same for all)

Edit pod-onap-01.ovpn to include login information:

- 1. Linux/Mac: auth-user-pass login.txt
- 2. Windows: auth-user-pass "C:\\Program Files\\OpenVPN\\config\\login.txt

(You many need to add "http-proxy url:port" or "socks-proxy url:port". Discuss with your IT reprehensive.)

- · Execute:
  - 1. Linux/Mac:

\$ sudo openvpn -config pod-onap-01.ovpn

 Windows: Install the Open VPN client Import pod-onap-01.ovpn
 Select Connect

- 600 Cores, 5T RAM, 70TB Storage
- Infrastructure Software = Wind River Titanium Cloud (Openstack Newton Based)
- After connecting the VM. You can use a local Linux machine or the supplied jumpstation for OpenStack CLI access.
- Download OpenStack RC File from UI:
  - Project -> Compute -> Access & Security -> API Access
- Upload file to jumpstation (or local machine). If running on local machine, ask stephen.gooch@windriver.comfor remote CLI SDK.
- Source and run OpenStack commands

```
user@pod-onap-01-vjhost:~$ source ./Integration-openrc.sh
```

Please enter a path for your CA certificate pem file, #or press enter if you are not using HTTPS Please enter your OpenStack Password for project integration as user username:

```
$ sudo openvpn -config pod-onap-01.ovpn
```

• Jumpstation IP 10.12.5.50

# Deployment testing with MultiVIM/Cloud

For testing with MultiVIM/Cloud use the following two clouds. Both are based on OpenStack

- o Wind River Titanium Cloud Distributed targetrs
- K8s based StarlingX relese 2
- · Lab Infrastructure

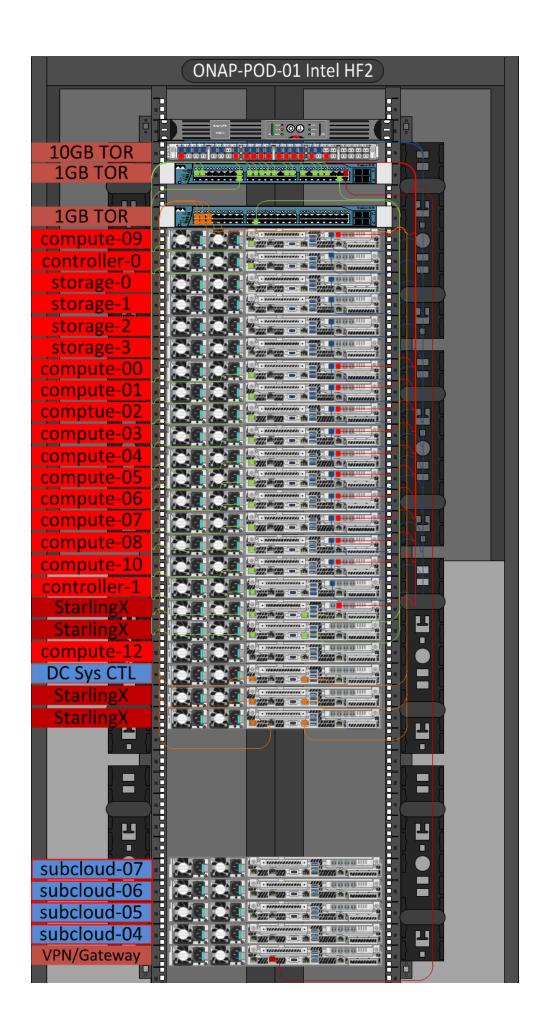

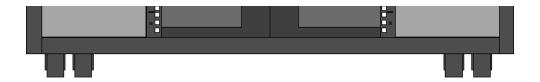

# **Proposed Labs:**

Proposal 1:

# Name of the Lab/Company China Mobile ONAP Lab

## **Responsible Party**

China Mobile, Contact: Chengli Wang wangchengli@chinamobile.com, Wenyao Guan guanwenyao@chinamobile.com

# Equipment available today and expected from ONAP

```
Available Equipment
```

#### Space:

Laboratory room Rack

Hardware:

# Servers

Router (SPTN/Router)

Switch

DC Gateway

Thin CPE

Access Point

Communication Terminal

#### Software:

VNFs (Commercial):

vCPE

vIMS

vEPC VIM:

Redhat

Ubuntu VMware VIO

Wind River Titanium Cloud (OpenStack VIM)

Controller

DC Controller

SPTN Controller

WAN Controller

## **Expected Equipment from ONAP**

Equipment for remote connection through VPN.

## Power availability

Stable power supply is available.

### **Networking availability**

Internal availability: available networking facilities with support for changes in case of use case requires From external access: remote network access by VPN

# Technical support from your company and expected support from ONAP Laboratory operation and maintenance are available from China Mobile.

### Availability according to minimal assets requirement:

| Use Cases                         | VNFs                   | Server Pod<br>number | Network Hardware                                                                                | Software                                                                           | Available Resources in CMCC lab         |
|-----------------------------------|------------------------|----------------------|-------------------------------------------------------------------------------------------------|------------------------------------------------------------------------------------|-----------------------------------------|
| Development or vFW/vDNS demo apps | Open sourced vFW /vDNS | 1 (Small)            | No                                                                                              | Cloud OS                                                                           | Yes                                     |
| vCPE                              | vCPE                   | 2 (Medium)           | WAN/SPTN Router (2) DC Gateway (2) TOR (n) ThinCPE (1)                                          | Cloud OS (for Edge and Core) WAN/SPTN Controller DC Controller Specific VNFM & EMS | Almost available (lack of 1 DC gateway) |
| VoLTE                             | vIMS/vEPC              | 2 (Large)            | WAN/SPTN Router (2) DC Gateway (2) TOR (n) Wireless Access Point (2) VoLTE Terminal Devices (2) | Cloud OS (for Edge and Core) WAN/SPTN Controller DC Controller Specific VNFM & EMS | Almost available (lack of 1 DC gateway) |

Willing to support the ONAP use cases and member companies? Support VoLTE & vCPE use cases.

Proposal 2:

# Reliance Jio R&D Labs

**Responsible Party** 

Reliance Jio Infocomm

# Equipment available today and expected from ONAP Available Equipment

Available Equipment and facilities include the following for interop testing and performance testing:

VoLTE core network,
WiFi Core Network
EPC core network,
FTTx Core network
IP/MPLS Core Network - all topologies.
OSS and BSS applications
Access network functions - Radio, Fixed and WiFi
Fully functional devices lab (LTE and Fixed) for UE support.
Security Testing practice for aiding security aspects of the ONAP Platform installation and the VNFs on top of Openstack.
Installation of ONAP and Openstack available for swift testing on a NFVI.

### **Expected Equipment from ONAP**

Based on the infra requirements, pods can be installed and commissioned for creating a infrastructure with remote connectivity via VPN for realizing the use cases and testing them end to end. Equipment would consist of Racks (Open CG Rack 19 compliant or others), Installation material and blade servers (Intel based).

#### Power availability

Stable power supply is available - with redundancy.

#### **Networking availability**

Networking facilities are available in the lab with support for on-demand changes if needed by a use case.

#### Technical support from your company and expected support from ONAP

Laboratory operation and maintenance are available from Reliance Jio.

#### Willing to support the ONAP use cases and member companies?

Willing to support the ONAP use cases on VoLTE and vCPE. Other use cases that may come up in the future can also be tried out.

## Proposal 3:

# China Telecom ONAP Lab

#### **Responsible Party**

China Telecom, Contact: Yi Yang yangyi.bri@chinatelecom.cn, Luman Wang wanglm.bri@chinatelecom.cn

#### Equipment available today and expected from ONAP Available Equipment

#### Space:

Laboratory room

Rack

#### Hardware:

Servers

Router (IP Backbone and MPLS Backbone)

Switch

DC Gateway

Firewall

Thin CPE IPRAN

Software:

VNFs (Commercial):

vCPE

vEPC

#### VIM:

Redhat

Ubuntu

Wind River Titanium Cloud (OpenStack VIM)

#### Controller:

DC Controller WAN Controller

#### Others:

#### Internet IP address

#### Power availability

Stable power supply is available(AC and DC).

#### **Networking availability**

#### Internal availability:

Available networking facilities with support for changes in case of use case requires.

#### From external access:

Remote access to the network via VPN or direct access to the bastion host via a firewall.

### Technical support from your company and expected support from ONAP

Laboratory operation and maintenance are available from China Telecom.

### Willing to support the ONAP use cases and member companies?

Support VoLTE on vEPC, vCPE, vCPE extension &vFW use cases;

| Use Cases                        | VNFs                  | Server Pod<br>number | Network Hardware                                                                                         | Software                                                                              | Available Resources in CT lab      |
|----------------------------------|-----------------------|----------------------|----------------------------------------------------------------------------------------------------|---------------------------------------------------------------------------------------|------------------------------------|
| Development orvFW/vDNS demo apps | Open sourcedvFW /vDNS | 1 (Small)            | No                                                                                                    | Cloud OS                                                                              | Yes                                |
| vCPE & vCPE extension            | vCPE                  | 2 (Medium)           | WAN (2) //PRANRouter (8) DC Gateway (2) TOR (n) ThinCPE (2)                                              | Cloud OS (for Edge and Core)  WAN/IPRANController  DC Controller  Specific VNFM & EMS | Yes                                |
| Volte                            | vIMS/vEPC             | 2 (Large)            | WAN (2) /IPRANRouter (8)  DC Gateway (2)  TOR (n)  Wireless Access Point (4)  VoLTE Terminal Devices (2) | Cloud OS (for Edge and Core)  WAN/IPRANController  DC Controller  Specific VNFM & EMS | Almost available (lack of servers) |

# Proposal 4 (more detailed information can be provided):

# **Orange Integration Center**

(used for OPNFV - Orange responsible of functest stream; also used for our operational needs – such as vEPC and all Orange PNF testing).

## Responsible Party

Orange. Contact Eric Debeau (eric.debeau@orange.com), Odile Duthil (odile.duthil@orange.com), Anne Tréhu (anne.trehu@orange.com)

#### Equipment available today and expected from ONAP

**Available Equipment** 

Space:

Laboratory room (in our Lannion Premises)

Hardware:

Servers (capacity need to be assessed as the lab is also used for operational testing)

Software:

VNFs, VIM: opensource can be installed on demand. Commercials: need of supplier agreement. We have redhat, Mirantis

Interopability

Available Equipment and facilities for interop testing/ performance testing: core network (IMS, Volte, EPC), IP and transmission, fixed and mobile access. Independently from ONAP, the lab is to be connected to major supplier integration labs to work in joint agile delivery mode.

#### **Expected Equipment from ONAP**

Depending on needs, additional servers may be needed, as well as equipment for remote connection through VPN.

#### Power availability

Stable power supply is available.

#### **Networking availability**

Internal availability: available networking facilities with support for changes in case of use case requires

From external access: remote network access by VPN

#### Technical support from your company and expected support from ONAP

Laboratory operation and maintenance are done by Orange.

#### Willing to support the ONAP use cases and member companies?

Willing to support VoLTE (and related subcases such as EPC or end to end automation) & vCPE use cases. Other use cases are welcome.

## Proposal 5: ONAP-Test Lab (TLab)

#### DISCONTINUED

AT&T Advanced Technologies; Contact Rich Bennett (RB2745@att.com); John Murray (JM2932@att.com)

#### Equipment available today and expected from ONAP

**Available Equipment** 

Space:

Laboratory room

Rack/Power/Cooling/Network

#### Hardware:

Servers

Router (SPTN/Router)

Switches

VPN Gateway

JUMP Server/Boot Server

## Software:

VNFs (Open Source):

vFirewall

vDNS

Test/ characterization

VIM:

OpenStack

Ubuntu

Automated Test Software: TBD

## **Expected Equipment from ONAP**

Equipment for remote connection through VPN.

#### Power availability

Stable power supply is available.

#### **Networking availability**

Internal availability: available networking facilities with support for changes in case of use case requires From external access: remote network access by VPN

## Technical support from your company and expected support from ONAP

Laboratory operation and maintenance are available from AT&T Advanced Technologies.

#### Availability according to minimal assets requirement:

| Use Cases VNFs | Server Pod<br>number | Network<br>Hardware | Software | Available Resources in TLab |
|----------------|----------------------|---------------------|----------|-----------------------------|
|----------------|----------------------|---------------------|----------|-----------------------------|

| Development for vFW/vDNS demo apps | Open sourced vFW /vDNS | 1 (Small) | No | Cloud<br>OS | Yes |  |
|------------------------------------|------------------------|-----------|----|-------------|-----|--|
|                                    |                        |           |    |             |     |  |
|                                    |                        |           |    |             |     |  |
|                                    |                        |           |    |             |     |  |
|                                    |                        |           |    |             |     |  |

## DRAFT Initial TLAB Focus for discussion 8/10/2017 openlab Meeting

Demonstrate new ONAP features to developers building production services,

Gather feedback on what developers need to use the ONAP features in production.

Identify ONAP platform issues that need to be resolved for production use

Support/provide an environment for ONAP community work collaboratively and efficiently together to resolve these issues.

This focus should accelerate adoption of ONAP, grow community engagement, and reduce time to deliver important platform features.

## Proposal 7: Auto Project Arm Pod (OPNFV project lab offered to ONAP Community)

### Name of the Lab/Company

- 1. (iol.unh.edu) at University of New Hampshire
- 2. Auto project of OPNFV, sponsored by Arm

#### **Responsible Party**

- 1. University of New Hampshire contact: NFV/IOL staff (nfv-lab@iol.unh.edu)
- 2. Arm/OPNFV contact: Paul Vaduva (paul.vaduva@enea.com)

## Equipment available today

- 1. 6 Cavium servers make up the OPNFV Pod.
  - a. 48-core, 64G Servers
    - $\textbf{i.} \ \ \textbf{1} \ \textbf{Jump Host for deploying OPNFV/OpenStack}$
    - ii. 3 OpenStack Controllers for an HA configuration
  - b. 96-core, 128G Servers
    - i. 2 OpenStack Compute Servers

#### Expected Equipment from ONAP None at this time

#### Power availability N/A

#### **Networking availability**

- 1. Internal: The networking availability for users of the lab is within the context of an OpenStack environment.
- 2. External: remote network access by VPN request credentials by emailing: nfv-lab@iol.unh.edu

#### Technical support from your company and expected support from ONAP

- 1. Laboratory operation and maintenance provided by UNH IOL staff (nfv-lab@iol.unh.edu)
- 2. Access to the OpenStack environment and assistance with that environment is provided/coordinated through Paul Vaduva (Paul. Vaduva@enea.com).

## Willing to support the ONAP use cases and member companies?

- 1. At this time, the primary focus is ONAP component container development (porting and building), but testing is supported as well as containers are produced.
- 2. vFW usecase ported to arm64 openstack deployment.